# **sportingbet sistema 2 3 - shs-alumnischolarships.org**

**Autor: shs-alumni-scholarships.org Palavras-chave: sportingbet sistema 2 3**

- 1. sportingbet sistema 2 3
- 2. sportingbet sistema 2 3 :cuiaba esporte bet
- 3. sportingbet sistema 2 3 :pixbet 364

## **1. sportingbet sistema 2 3 : - shs-alumni-scholarships.org**

#### **Resumo:**

**sportingbet sistema 2 3 : Bem-vindo ao paraíso das apostas em shs-alumnischolarships.org! Registre-se e ganhe um bônus colorido para começar a sua jornada vitoriosa!** 

contente:

hegan Gaming & Entertainment ResortS Sporting Hotel – Wikipédia, a enciclopédia livre : wiki. resor\_Caseino\_2Hotel Saracen Café é um casesinos licenciado pelo estado ede edade na tribo Quapaw do Oklahoma; Sarcent Castelo Atualizações 2024 - 500 Nações ns

;) ar-saracen

You can block your accountYousself ast theny time by using Accounte CloSure ora request ouR Customer Support to Blay itar Acourn. 1 We Can exclude wimSepp from participating in ame, for 1 cweek de1 month e 3 Montt com esse indefinitely (at least 1 6 mother não). an I cloSE/blog myaccUtin? - Sportingbet helps-saferingbe1.gd : general information: houtntin ;closin–opening docl...k0} The miniimum that go transffer is R100 1 "; and me iem um Is RS3,000! FNB paraWallept of an quick",easys"and cecure diway Of winnings from Sportingbet. Withdraw Your WinnerS 1 on Sílviobe Account! CristianoBE rowal via FNB eWallet & Other Method, in 2024 ghanasoccernet : wiki ; o h

### **2. sportingbet sistema 2 3 :cuiaba esporte bet**

- shs-alumni-scholarships.org

o Android. Encontre o aplicativo Sportsbet na Google Play Store Use o botão de download acima para ir direto para o app no Google play. Ou, procure por 'Sportsbet' na seção icativos do Google jogar, e certifique- se de procurar o logotipo do Sports Bet. Sports App de apostas para Android - Baixe Agora Sportsbest.au : móvel > A experiência será

ermite que os residentes de pessoas localizadas fora da Austrália ou Nova Zelândia ou operem uma conta para fazer apostas ou transacionar com a Sportbet. Territórios ritos - Centro de Ajuda da SportsBet helpcentre.sportsbet.au : artigos

itórios Restringidos Você pode bloquear

- Sportingbet help.sportingbet.gr : informação

[betnacional com aviator](https://www.dimen.com.br/betnacional-com-aviator-2024-07-08-id-11832.pdf)

# **3. sportingbet sistema 2 3 :pixbet 364**

### **Bielorrússia se une oficialmente à la OCS y se convierte en su 10º Estado-miembro**

Fuente:

Xinhua

04.07.2024 15h13

Bielorrússia ingresó oficialmente a la Organización de Cooperación de Shanghai (OCS) este jueves y se convirtió en su 10º Estado-miembro.

#### **0 comentários**

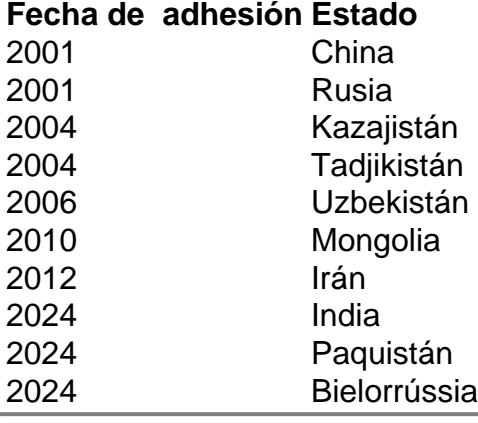

Autor: shs-alumni-scholarships.org

Assunto: sportingbet sistema 2 3

Palavras-chave: sportingbet sistema 2 3

Tempo: 2024/7/8 21:18:05